## 程序说明:

- 1:编程语言为 Fortran 90
- 2:本程序可以求解任意空间杆系结构
- 3: 节点位移编码为  $(X, Y, Z, \theta x, \theta y, \theta z)$ , 荷载编码为  $(Fx, Fy, Fz, Mx, My, Mz)$
- 4: 单元输入信息为: 起点号, 终点号, EA, EIy, EIz, GIx, α (α 为参考坐标系与整体坐标系 夹角
- 5:程序为使编程简化,采用了多文件技术

## 程序清单:

程序由以下四个文件组成

- 1: Lxz Tools.f90 ----- 主要为一些工具函数
- 2: TypeDef.f90 ----- 变量定义, 单元属性分析
- 3: SolveDisp. f90 ----- 矩阵求解
- 4: 3dframe.f90 ----- 整体控制模块

1:Lxz\_Tools.f90

```
module Lxz_Tools
```

```
 implicit none 
 integer (kind(1)),parameter ::ikind=(kind(1)) 
 integer (kind(1)),parameter ::rkind=(kind(0.D0)) 
real (rkind), parameter :: Zero=0.D0,One=1.D0,Two=2.D0,Three=3.D0, &
& \text{Four}=4. D0, \text{Five}=5. D0, \text{Six}=6. D0, \text{Seven}=7. D0, \text{Eight}=8. D0, \text{ Nine}=9. D0, \& \text{}& \text{Ten}=10 \text{ D}0
```

```
 contains 
function matinv(A) result (B)real(rkind), intent (in):A(:,:)|real(rkind), allocatable::B(:,:)real(rkind), pointer::B(:,:) integer(ikind):: N,I,J,K 
 real(rkind)::D,T 
 real(rkind), allocatable::IS(:),JS(:) 
 N=size(A,dim=2) 
allocate(B(N,N)) allocate(IS(N));allocate(JS(N)) 
B=A do K=1,N 
      D=0.0D0 
      do I=K,N 
            do J=K,N 
                if(abs(B(I,J))>D) then
                     D=abs(B(I,J))IS(K)=IJS(K)=J
```

```
 end if 
          end do 
     end do 
     do J=1,N 
         T=B(K,J)B(K,J)=B(IS(K),J)B(IS(K),J)=T end do 
    do I=1,NT=B(I,K)B(I,K)=B(I,JS(K))B(I, JS(K))=T end do 
    B(K,K)=1/B(K,K) do J=1,N 
          if(J.NE.K) then 
              B(K,J)=B(K,J)*B(K,K) end if 
     end do 
    do I=1,N if(I.NE.K) then 
               do J=1,N 
                    if(J.NE.K) then 
                        B(I,J)=B(I,J)-B(I,K)*B(K,J) end if 
               end do 
          end if 
     end do 
    do I=1,N if(I.NE.K) then 
              B(I,K)=B(I,K)*B(K,K) end if 
     end do 
 end do 
 do K=N,1,-1 
     do J=1,N 
         T=B(K,J)B(K,J)=B(JS(K),J)B(JS(K),J)=T end do 
    do I=1,NT=B(I,K)B(I,K)=B(I,IS(K))B(I, IS(K))=T
```

```
 end do 
  end do 
  return 
 end function matinv 
 subroutine IntSwap(a,b) 
  integer(ikind),intent(in out)::a,b 
  integer(ikind)::t 
  t=a;a=b;b=t 
 end subroutine IntSwap 
 subroutine RealSwap(a,b) 
  real(rkind),intent(in out)::a,b 
  real(rkind)::t 
  t=a;a=b;b=t 
 end subroutine RealSwap 
subroutine matprint(A, n) real(rkind),intent(in)::A(:,:) 
  integer(ikind)::n 
  integer(ikind)::n1,n2 
  integer(ikind)::i,j 
  character(10)::C 
  n1=size(A,dim=1) 
 n2=size(A,dim=2)C = \frac{\frac{1}{2} \cdot \frac{1}{\pi} \cdot \frac{1}{\pi\frac{1!}{\pi i} (itoc(n-7))//')'
 do I=1,n1write(*,C)(A(I,J),J=1,n2)
  end do 
 end subroutine matprint 
 function matdet(B) result(det) 
  real(rkind),intent(in)::B(:,:) 
  real(rkind)::det 
  integer(ikind)::n,i,j,k,is,js 
  real(rkind),pointer::A(:,:) 
  real(rkind)::f,d,q 
  n=size(B,dim=1) 
  allocate (A(n,n)) 
  A=B 
  f=1.0D0; det=1.0D0 
  do k=1,n-1 
          q=0.0D0
```

```
 do i=k,n 
            do j=k,n 
                  if(abs(a(i,j)).gt.q) then 
                       q = abs(a(i,j)) is=i 
                        js=j 
                  end if 
            end do 
       end do 
       if(q+1.0D0.eq.1.0D0) then 
            det=0.0d0 
            return 
       end if 
       if(is.ne.k) then 
            f=-f 
            do j=k,n 
                 d=a(k,j)a(k,j)=a(is,j)a(is,j)=d end do 
       end if 
       if(js.ne.k) then 
            f=-f 
            do i=k,n 
                 d=a(i,js)a(i,js)=a(i,k)a(i,k)=d end do 
       end if 
      det=det*a(k,k) do i=k+1,n 
           d=a(i,k)/a(k,k) do j=k+1,n 
                 a(i,j)=a(i,j)-d*a(k,j) end do 
       end do 
 end do 
 det=f*det*a(n,n) 
 deallocate (a) 
 return 
 end function matdet 
function itoc(i1) result (c) integer(ikind),intent(in)::i1
```

```
 character(len=2)::c 
     real(rkind)::x 
     integer(ikind) ::n,b,i,j 
     i=i1 
     x=i 
    c(1:2)='x = log10(x)n=int(x)+2 do j=n-2,0,-1 
         b = mod(i,10**i)b=(i-b)/(10**j)i=i-b*(10**i)c(n-j-1:n-j-1)=achar(iachar('0')+b) end do 
     end function itoc 
     subroutine Gauss(GStif,GLoad,GDisp) 
     real (rkind),intent (in) :: GStif(:,:),GLoad(:) 
        real (rkind),intent (out) :: GDisp(:) 
        integer (ikind) :: i,j,k 
        integer (ikind) :: N 
        real (rkind) :: P,I1,X,Y 
       real (rkind), allocatable :: A(:,:) N=size(GDisp,dim=1) 
       allocate (A(N,N+1))A(1:N,1:N)=GStif(1:N,1:N)A(1:N,N+1)=GLoad(1:N)DO j=1,N P=0.0D0 
       DO k=i,N IF(ABS(A(k,j)).LE.P) cycle 
           P=ABS(A(k,i))I1=k end do 
        IF(P.GE.1E-15)GO TO 230 
        WRITE(22,'(A)') 'NO UNIQUE SOLUTION' 
        RETURN 
230 IF(I1.EQ.j)GO TO 280 
        DO 270 K=J,N+1 
           X=A(J,K)A(J,K)=A(II,K)270 A(11,K)=X280 Y=1. D0/A(J,J) DO 310 K=J,N+1
```
310  $A(J,K)=Y^*A(J,K)$  DO 380 I=1,N IF(I.EQ.J)GO TO 380  $Y = -A(I, J)$  DO 370 K=J,N+1 370  $A(I,K)=A(I,K)+Y^*A(J,K)$ 380 CONTINUE 390 end do  $GDisp = A(1:N,N+1)$  end subroutine Gauss end module Lxz\_Tools 2: TypeDef.f90 include 'Lxz\_Tools.f90' module TypeDef use Lxz\_Tools implicit none integer(ikind),parameter :: NDOF=6,NNode=2 type::typ\_Joint real $(rkind)$  :: X, Y, Z integer(ikind):: GDOF(NDOF) end type typ\_Joint type::typ\_Element integer(ikind):: JointNo(NNode) real(rkind):: EIy, EIz, EA, GIp, Length, CosA, CosB, CosC, A real(rkind)::EK(NDOF\*NNode,NDOF\*NNode),ET(NDOF\*NNode,NDOF\*NNode) integer(ikind)::GlbDOF(NDOF\*NNode) real(rkind)::EForce(NDOF\*NNode),ELForce(NDOF\*NNode) end type typ\_Element

 type::typ\_JointLoad integer(ikind)::JointNo,LodDOF real(rkind)::LodVal end type typ\_JointLoad

 type::typ\_ElemLoad integer (ikind):: ElemNo, Indx real(rkind)::Pos,LodVal end type typ\_ElemLoad

#### contains

```
 subroutine SetElemProp(Elem,Joint) 
type(typ_Element),intent(inout)::Elem(:)
type(typ Joint), intent(in)::Joint(:)
 integer(ikind):: i,EJ1,EJ2 
real(rkind):T(3,3),x,y,z real(rkind)::cx,cy,cz,cs,ca,sa 
 do i=1,size(Elem) 
      Elem(i)%EK=zero;Elem(i)%ET=zero;T=zero 
      EJ1=Elem(i)%JointNo(1);EJ2=Elem(i)%JointNo(2) 
     Elem(i) %G1bDOF(1:6)=Join(EJ1) %GDOF(:)Elem(i)%GlbDOF(7:12)=Joint(EJ2)%GDOF(:)
     x =Joint (EJ2) %X-Joint (EJ1) %X
      y=Joint(EJ2)%Y-Joint(EJ1)%Y 
     z =Joint (EJ2) %Z-Joint (EJ1) %Z
     Elem(i) % Length = sqrt(x**2+y**2+z**2) Elem(i)%CosA=x/Elem(i)%Length 
      Elem(i)%CosB=y/Elem(i)%Length 
      Elem(i)%CosC=z/Elem(i)%Length 
      cx=Elem(i)%CosA;cy=Elem(i)%CosB;cz=Elem(i)%CosC 
     ca = cos(Elem(i)%A); sa = sin(Elem(i)%A)cs = sqrt(cx**2+cy**2) if(cs.NE.zero) then 
         T(1, 1) = c \times T(1, 2) = c \times T(1, 3) = c \times T(1, 3)T(2, 1) = -(\text{ca*cy+sa*cx*cz})/cs;T(2, 2) = (ca * cx - sa * cy * cz) / cs;T(2, 3) = c s * s a;T(3, 1) = (sa * cy - ca * cx * cz) / cs;T(3, 2) = - (sa*cx + ca*cy * cz) / cs;T(3, 3) = c s * c a; else 
         T(1, 3) = one:
         T(2, 1) = -sa; T(2, 2) = ca;T(3, 1) = -ca; T(3, 2) = -sa;
      end if 
     Elem(i)%ET(1:3, 1:3)=T;Elem(i)%ET(4:6, 4:6)=T;
     Elem(i)%ET(7:9,7:9)=T;Elem(i)%ET(10:12,10:12)=T;
      T=zero 
     T(1,1)=Elem(i)%EA/Elem(i)%Length
     T(2, 2)=12D0*E1em(i)*EIz/(E1em(i)*Length**3)T(3,3)=12D0*Elem(i)%EIy/(Elem(i)%Length**3))Elem(i) %EK(1:3, 1:3)=T
     Elem(i) %EK(7:9, 7:9)=T
```

```
Elem(i)%EK(1:3, 7:9)=-T
        Elem(i) %EK(7:9, 1:3)=transpose(-T) T=zero 
        T(1,1)=Elem(i)%GIp/Elem(i)%LengthT(2, 2) = 4D0*E1em(i)%E1y/E1em(i)%Length T(3,3)=4D0*Elem(i)%EIz/Elem(i)%Length 
        Elem(i)%EK(4:6, 4:6)=T;Elem(i)%EK(10:12, 10:12)=T
         T=zero 
        T(2,3)=6D0*Elem(i)%EIz/(Elem(i)%Length**2))T(3, 2) = -6D0*Elem(i)%EIy/(Elem(i)%Length**2))Elem(i)%EK(1:3,4:6)=T;Elem(i)%EK(1:3,10:12)=T
        Elem(i) %EK(4:6, 1:3) = transpose(T)Elem(i) %EK(10:12,1:3) = transpose(T)
        Elem(i) %EK(7:9, 10:12) =-T
        Elem(i) %EK(10:12, 7:9) = -transpose(T) T=zero 
        T(2,3)=6D0*Elem(i)*EIy/(Elem(i)*Length**2)T(3,2) = -6D0*E1em(i)%E1z/(E1em(i)%Length**2)Elem(i)%EK(4:6, 7:9)=T
        Elem(i) %EK(7:9, 4:6)=transpose(T)
         T=zero 
        T(1,1) = -Elem(i)%GIp/Elem(i)%LengthT(2, 2) = 2D0*E1em(i)*E1y/E1em(i)*LengthT(3,3)=2D0*Elem(i)*EIz/Elem(i)*LengthElem(i)%EK(4:6, 10:12)=T
        Elem(i) %EK(10:12, 4:6)=transpose(T) !call matprint(Elem(i)%EK,10) 
        ! write (16, *) Elem(i) %ET
         !write(*,*) 
     end do 
    end subroutine SetElemProp 
end module TypeDef 
3: SolveDisp.f90
include 'TypeDef.f90' 
module Solve 
    use TypeDef 
    type :: typ_Kcol 
         real(rkind),pointer :: row(:) 
     end type typ_Kcol 
    contains 
 !================================================== 
    subroutine SolveDisp (GDisp, Elem,Joint,GLoad) 
 !==================================================
```

```
real(rkind), intent(out) :: GDisp(:)type (typ Element), intent(in) :: Elem(:)type (typ_Joint), intent(in) :: Joint(:)
real(rkind) :: GLoad(:) !?
integer(ikind) NElem, NG1bDOF
type (typ_Kcol),allocatable ::Kcol(:)
NElem = size(Element, dim=1)NG1bDOF = size(GDisp, dim=1) allocate (Kcol(NGlbDOF)) 
 call SetMatBand() 
 call GStifMat() 
 call BandSolv() 
 contains 
   !-------------------------- 
 subroutine SetMatBand() 
   !-------------------------- 
     integer (ikind) :: minDOF 
    integer (ikind), allocatable :: Row1(:) integer (ikind) :: ie,j 
     integer (ikind),allocatable::ELocVec(:) 
     allocate (Row1(NGlbDOF)) 
     allocate(ELocVec(size(Elem(1)%GlbDOF))) 
     Row1=NGlbDOF 
     do ie=1,NElem 
             ELocVec(:)=Elem(ie)\%G1bDOF(:) minDOF=minval(ELocVec,mask=ELocVec>0) 
             where (ELocVec>0)
                   Row1(ELocVec)=min(Row1(ELocVec),minDOF) 
              end where 
          end do 
          do j=1,NGlbDOF 
             allocate (Kcol(j)%row(Rowl(j):j))
              Kcol(j)%row=Zero 
          end do 
      return 
 end subroutine SetMatBand 
   !---------------------------------------
```

```
 subroutine BandSolv() 
    !---------------------------------------
```

```
integer(ikind)::row1, nco1, row, j, ie
```

```
 real(rkind)::diag(1:NGlbDOF),s 
         !integer (ikind)::ELocVec(NNode*NDOF) 
         ncol=NGlbDOF 
        diag(1:ncol)=(/(Kcol(j)%row(j),j=1,ncol)/)
         do j=2,ncol 
             row1=lbound(Kcol(j)%row,1) 
             do ie=row1, i-1 row=max(row1,lbound(Kcol(ie)%row,1)) 
     s=sum(diag(row:ie-1)*Kcol(ie)%row(row:ie-1)*Kcol(j)%row(row:ie-1)) 
                 Kcol(j)%row(ie)=(Kcol(j)%row(ie)-s)/diag(ie)
              end do 
              s=sum(diag(row1:j-1)*Kcol(j)%row(row1:j-1)**2) 
             diag(j)=diag(j)-s end do 
         do ie=2,ncol 
             row1=lbound(Kcol(ie)%row,dim=1) 
             GLoad(ie) = GLoad(ie) - sum(Kcol(ie) % row(row1:ie-1) * GLoad(row1:ie-1)) end do 
        GLoad(:)=GLoad(:)/diag(:)do j = n \text{col}, 2, -1row1=lbound(Kcol(j)%row, dim=1)
             GLoad(row1:j-1)=GLoad(row1:j-1)-GLoad(j)*Kcol(j)*row(row1:j-1) end do 
        GDisp(:)=GLoad(:) return 
     end subroutine BandSolv 
 !--------------------- 
     subroutine GStifMat() 
       !--------------------- 
        integer(ikind):ie, j, JGDOF integer (ikind),allocatable::ELocVec(:) 
        real(rkind),allocatable::EK(:,:), ET(:,:) integer(ikind)::n 
         n=size(Elem(1)%GlbDOF) 
         allocate(ELocVec(n)) 
         allocate(EK(n,n)) 
        allocate(ET(n,n))
         do IE=1,NElem 
             EK=Elem(IE)%EK 
             ET=Elem(IE)%ET 
             EK = \text{matmul}(transpose(ET), \text{matmul}(EK, ET))!write(16,*) EK
```

```
! write (16, *)ELocVec(:) = Elem(IE)%GlbDOF(:) do j=1,12 
                    JGDOF=ELocVec(j) 
                    if (JGDOF==0) cycle 
                    where (ELocVec>0.and.ELocVec<=JGDOF) 
                         Kcol(JGDOF)%row(ELocVec)=Kcol(JGDOF)%row(ELocVec)+EK(:,j) 
                    end where 
               end do 
          end do 
          return 
        end subroutine GStifMat 
    end subroutine SolveDisp 
end module Solve 
4:3dframe.f90 
include 'SolveDisp.f90' 
module DispMethod 
     use Solve 
     implicit none 
     contains 
     subroutine GLoadVec(Elem,Joint,JLoad,ELoad,GLoad) 
     type (typ_Element),intent(inout)::Elem(:) 
     type (typ_Joint),intent(in)::Joint(:) 
     type (typ_JointLoad),intent(in)::JLoad(:) 
     type (typ_ElemLoad),intent(in)::ELoad(:) 
     real(rkind)::GLoad(:),EF(NNode*NDOF) 
     integer (ikind)::i,m,n 
     real(rkind)::a,b,l,q 
     do i=1,size(JLoad) 
          n=JLoad(i)%JointNo 
          m=JLoad(i)%LodDOF 
          m=Joint(n)%GDOF(m) 
          GLoad(m)=GLoad(m)+JLoad(i)%LodVal 
     end do 
     do i=1,size(ELoad) 
          n=ELoad(i)%ElemNo 
          l=Elem(n)%Length 
          a=ELoad(i)%Pos 
          q=ELoad(i)%LodVal 
          b=l-a
```

```
 if(ELoad(i)%Indx.eq.1) then 
          EF(5)=q*a*a*(6D0-8D0*a/l+3D0*a*a/(l*l))/12D0 
          EF(11)=-q*(a**3D0)*(4D0-3D0*a/l)/(12D0*l) 
          EF(3)=-0.5D0*q*a*(2D0-2D0*a*a/(l*l)+a**3D0/l**3D0) 
          EF(9)=-0.5D0*q*a**3D0*(2D0-a/l)/l**2D0 
     end if 
     if(ELoad(i)%Indx.eq.2) then 
          EF(5)=q*a*b**2D0/l**2D0 
         EF(11)=-q*a*a*b/l**2D0
          EF(3)=-q*b**2D0*(1D0+2D0*a/l)/l**2D0 
          EF(9)=-q*a**2D0*(1D0+2D0*b/l)/l**2D0 
     end if 
     if(ELoad(i)%Indx.eq.-1) then 
          EF(6)=-q*a*a*(6D0-8D0*a/l+3D0*a*a/(l*l))/12D0 
          EF(12)=q*(a**3D0)*(4D0-3D0*a/l)/(12D0*l) 
          EF(2)=-0.5D0*q*a*(2D0-2D0*a*a/(l*l)+a**3D0/l**3D0) 
          EF(8)=-0.5D0*q*a**3D0*(2D0-a/l)/l**2D0 
     end if 
     if(ELoad(i)%Indx.eq.-2) then 
          EF(6)=-q*a*b**2D0/l**2D0 
         EF(12)=q^*a^*a^*b/l^**2D0 EF(2)=-q*b**2D0*(1D0+2D0*a/l)/l**2D0 
          EF(8)=-q*a**2D0*(1D0+2D0*b/l)/l**2D0 
     end if 
     if(ELoad(i)%Indx.eq.3) then 
          EF(5)=q*b*(2D0-3D0*b/l)/l 
          EF(11)=q*a*(2D0-3D0*a/l)/l 
          EF(3)=-6D0*q*a*b/l**3D0 
          EF(9)=6D0*q*a*b/l**3D0 
     end if 
     if(ELoad(i)%Indx.eq.-3) then 
          EF(6)=q*b*(2D0-3D0*b/l)/l 
         EF(12)=q*a*(2D0-3D0*a/l)/l EF(2)=6D0*q*a*b/l**3D0 
          EF(8)=-6D0*q*a*b/l**3D0 
     end if 
     Elem(n)%ELForce=Elem(n)%ELForce+EF 
     EF=matmul(transpose(Elem(n)%ET),EF) 
     where(Elem(n)%GlbDOF>0) 
          GLoad(Elem(n)%GlbDOF)=GLoad(Elem(n)%GlbDOF)-EF(:) 
     end where 
 end do
```
EF=zero

 $i=1$ end subroutine GLoadVec

#### end module DispMethod

```
program DFrame
```
 use DispMethod implicit none integer(ikind):: NElem,NJoint,NGlbDOF,NJLoad,NELoad type(typ\_Element),allocatable::Elem(:) type(typ\_Joint),allocatable::Joint(:) type(typ\_JointLoad),allocatable::JLoad(:) type(typ\_ElemLoad),allocatable::ELoad(:) real(rkind),allocatable::Disp(:),GLoad(:) call Input Data() call SetElemProp(Elem,Joint) call GLoadVec(Elem,Joint,JLoad,ELoad,GLoad) write(16,\*) "整体荷载向量" write(16,\*) GLoad write(16,\*) "整体节点位移"

 call SolveDisp(Disp,Elem,Joint,GLoad) write $(16,*)$  Disp write $(16,*)$ call Output Results()

## stop

 contains subroutine Input Data() integer(ikind)::i open(5,file='data.ipt',status='old',position='rewind') open(16,file='data.opt',position='rewind') read(5,\*) NElem,NJoint,NGlbDOF,NJLoad,NELoad allocate (Elem(NElem)) allocate (Joint(NJoint)) allocate (JLoad(NJLoad)) allocate (ELoad(NELoad)) allocate (Disp(NGlbDOF)) allocate (GLoad(NGlbDOF)) read $(5,*)$  (Joint $(i), i=1, N$ Joint) read(5,\*) (Elem(i)%JointNo,Elem(i)%EA,Elem(i)%EIy,& Elem(i)%EIz,Elem(i)%GIp,Elem(i)%A,i=1,NElem) if(NJLoad>0) read $(5,*)$  (JLoad $(i), i=1, NJLoad$ )

if(NELoad>0)  $read(5, *)$  (ELoad(i), $i=1, NELoad$ ) end subroutine Input\_Data

```
subroutine Output_Results()
 integer(ikind)::i 
 real(rkind) :: EDisp(12) 
 do i=1,size(Elem) 
      EDisp=zero 
      where(Elem(i)%GlbDOF>0) 
           EDisp(:)=Disp(Elem(i)%GlbDOF) 
      end where 
      write(16,*) "单元 ",itoc(i),"位移" 
      write(16,*) EDisp 
      EDisp=matmul(Elem(i)%ET,EDisp) 
      Elem(i)%EForce=matmul(Elem(i)%EK,EDisp)+Elem(i)%ELForce 
     write(16,*) "单元 ",itoc(i),"内力"
      write(16,*) Elem(i)%EForce
```
end do

 end subroutine Output\_Results end program DFrame

# 程序考题:

```
1:自选考题
      如图所示空间刚架,各杆材料,几何参数相同已知 EA=5.4E6kN,GIp=6.08E4kNm<sup>2</sup>,
EIy=1.62E5kNm<sup>2</sup>, EIz=3.75E4 kNm<sup>2</sup> 。
      输入文件:
      3,4,6,2,6 
      0,0,5,1,2,3,4,5,6 
      0,5,5,0,0,0,0,0,0 
      5,0,5,0,0,0,0,0,0 
      0,0,0,0,0,0,0,0,0 
      1, 2, 5.4e6, 1.62e5, 3.75e4, 6.08e4,0 
      1, 3, 5.4e6, 1.62e5, 3.75e4, 6.08e4,0 
      4, 1, 5.4e6, 1.62e5, 3.75e4, 6.08e4,0 
      1,4,15 
      1,5,20 
      1, 1, 5, -14 
      1,-2, 2.5, -16 
      2, 2, 2.5, -17 
      2,-3, 2.5, 9 
      3, 2, 2.5, -12 
      3,-2, 2.5, 12
```
输出文件:

整体荷载向量 14.0000000000000 3.30000000000000 -43.5000000000000 -6.666666666666667 23.1250000000000 -12.2500000000000 整体节点位移 1.426524186386400E-005 4.688151946271983E-006 -3.518505521174383E-005 -3.109492948038260E-005 8.222154207338749E-005 -1.685671589626063E-004 单元 1 位移 1.426524186386400E-005 4.688151946271983E-006 -3.518505521174383E-005 -3.109492948038260E-005 8.222154207338749E-005 -1.685671589626063E-004 0.000000000000000E+000 0.000000000000000E+000 0.000000000000000E+000  $0.000000000000000E+000$   $0.000000000000000E+000$   $0.000000000000000E+000$ 单元 1 内力 5.06320410197374 6.43154069862663 33.2438311631497 0.999813951612392 -23.7687688593765 4.81459805434703 -5.06320410197374 9.56845930137337 36.7561688368503 -0.999813951612392 32.5496130436281 -12.6568945612139 单元 2 位移 1.426524186386400E-005 4.688151946271983E-006 -3.518505521174383E-005 -3.109492948038260E-005 8.222154207338749E-005 -1.685671589626063E-004 0.000000000000000E+000 0.000000000000000E+000 0.000000000000000E+000  $0.0000000000000000E+000$   $0.0000000000000000E+000$   $0.000000000000000E+000$ 单元 2 内力 15.4064612129731 1.19977291634312 4.75602846553365 -0.378114342481452 1.39890679934362 -2.76482140136174 -15.4064612129731 -1.19977291634312 12.2439715344663 0.378114342481452 17.3209508729881 -0.236314016922647 单元 3 位移 0.000000000000000E+000 0.000000000000000E+000 0.000000000000000E+000 0.000000000000000E+000 0.000000000000000E+000 0.000000000000000E+000 1.426524186386400E-005 4.688151946271983E-006 -3.518505521174383E-005 -3.109492948038260E-005 8.222154207338749E-005 -1.685671589626063E-004 单元 3 内力 37.9998596286833 -5.73702298168314 3.02507948565351 2.04977665298529 -2.72667667731152 -7.07576942531071 -37.9998596286833 -6.26297701831686 8.97492051434649 -2.04977665298529 17.6012792490440 8.39065451689503

2:规定考题:

题目见附后。 输入文件: 5,6,12,6,0 0,0,2,1,2,3,4,5,6 2.5,0,2,7,8,9,10,11,12 0,1.5,2,0,0,0,0,0,0 0,0,0,0,0,0,0,0,0 4,1.5,0,0,0,0,0,0,0 4,-1.5,0,0,0,0,0,0,0 1, 2, 3.39e2, 5.47e3, 5.47e3, 4.46e3,0 1, 3, 3.39e2, 5.47e3, 5.47e3, 4.46e3,0 1, 4, 3.39e2, 5.47e3, 5.47e3, 4.46e3,0 2, 5, 3.39e2, 5.47e3, 5.47e3, 4.46e3,0 2, 6, 3.39e2, 5.47e3, 5.47e3, 4.46e3,0 1,4,7.9e3 1,5,8.1e3 1,6,8.3e3 2,1,-7.1e3 2,2,-7.3e3 2,3,-7.5e3 输出文件: 整体荷载向量  $0.000000000000000E+000$   $0.0000000000000000E+000$   $0.000000000000000E+000$  7900.00000000000 8100.00000000000 8300.00000000000 -7100.00000000000 -7300.00000000000 -7500.0000000000

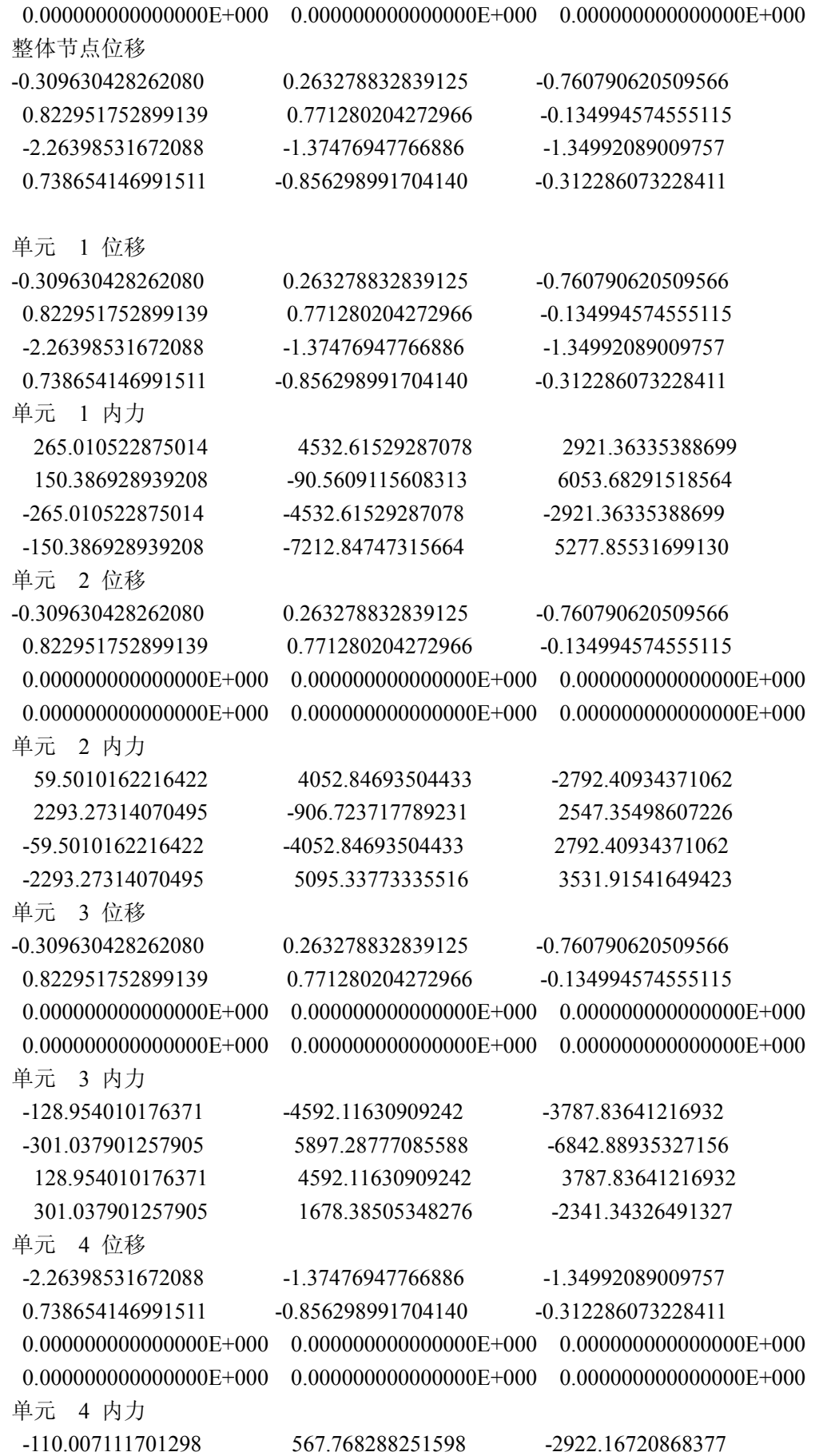

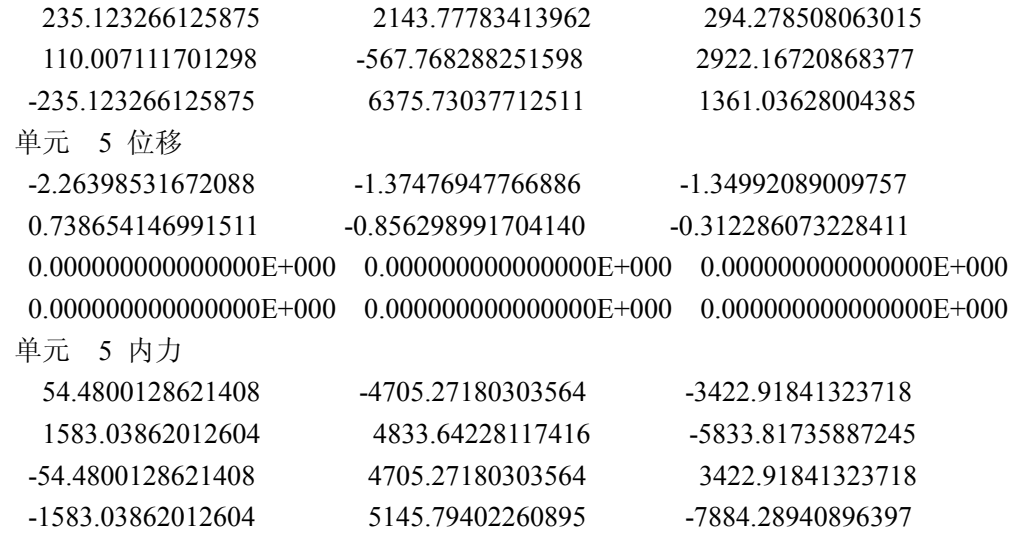

内力图: